## **Indeterminaciones**

## **¿Qué es una indeterminación?**

Hasta ahora hemos calculado límites cuyo valor (finito o infinito) ha sido relativamente fácil de obtener aplicando operaciones básicas de sumar, restar, multiplicar y/o dividir.

lim<sub>x→3</sub> ( $x^2+2x-2$ )=13 → Límite finito en  $x_0=0$  $\lim_{x \to +\infty} x^2$ =+∞ → Límite infinito en el infinito

¿Qué ocurre si, al operar en los límites, no sabemos determinar el resultado final de la operación?

Es decir, ¿qué ocurre si tengo, por ejemplo, 0 *·*∞ ? ¿El 0 hace que todo el producto sea 0 o el ∞ hace que todo el producto sea ∞ ?

Esto son ejemplos de indeterminaciones: límites donde el resultado final no se obtiene de manera evidente, sino que debemos operar convenientemente siguiendo una serie de reglas.

## **Tipos de indeterminaciones y ejemplos**

**Indeterminación** *<sup>k</sup>* 0 **con** *k*≠0 → Debemos evaluar los límites laterales. Y si son iguales la función tendrá límite (aunque no esté definida en ese punto porque no podemos dividir por 0 ).

ue é ocurre si, al operar en los límites, no sabemos determinar el resultado final  
\neración?

\ndecir, zqué ocurre si tempo, por ejemplo, 
$$
0 \cdot \infty
$$
 ?  $\zeta E1$  0 hace que todo el pro  
\n a 0 o el  $\infty$  hace que todo el producto sea  $\infty$  ?

\nio son ejemploos de indeterminaciones: límites donde el resultado final no se obtie  
\nnera evidente, sino que debemos operar convenientemente siguiendo una se  
\nllas.

\n**Tipos de indeterminaciones y ejemplos**

\nndeterminación  $\frac{k}{0}$  con  $k \neq 0 \rightarrow$  Debemos evaluar los límites laterales. Y  
\nyuales la función tendrá límite (aunque no esté definida en ese punto po  
\nodemos dividir por 0 ).

\n
$$
\lim_{x \to 1} \frac{x}{x-1} = \frac{1}{0} \rightarrow
$$
\nIndeterminación  $\rightarrow$  Estudiamos sus límites laterales

\n
$$
\lim_{x \to 1} \frac{x}{x-1} = \frac{1}{0^-} = -\infty
$$

\n
$$
\lim_{x \to 1} \frac{x}{x-1} = \frac{1}{0^+} = +\infty
$$

Este tipo de indeterminaciones serán típicos en el estudio de las asíntotas verticales de una función, como veremos más adelante.

**Indeterminación**  $\frac{0}{0}$ 0  $\rightarrow$  Si estamos ante una función racional (cociente de funciones) una primera opción es descomponer numerado y denominador para simplificar factores.

Importante: en los límites sí puedo simplificar entre numerador y denominador; al evaluar la función en un punto no puedo simplificar. No olvides nunca esto!!

lim *x* → −1 *x* <sup>2</sup>−1 *x*+1  $=\frac{0}{2}$ 0  $\rightarrow$  Indeterminación  $\rightarrow$  Intento simplificar entre numerador y denominador lim *x* → −1 *x* <sup>2</sup>−1 *x*+1  $=$  lim *x* → −1  $(x-1)(x+1)$ *x*+1  $=$  lim *x* → −1  $(x-1)=-2$ 

Es decir: el límite existe en *x*0=−1 , aunque la función no esté definida en ∄ *f* (−1) ya que no puedo dividir por 0 . Estamos ante una discontinuidad evitable en  $x_0 = -1$ .

Las indeterminaciones  $\frac{0}{0}$  también pueden aparecer en cociente de funciones que contienen raíces cuadradas. Una buena técnica para solventar esta indeterminación es multiplicar numerador y denominador por el conjugado del numerador o del denominador. Con esto, podremos simplificar y resolver el límite.

lim *x* → 0 *x*  $\sqrt{x+1}-1$  $=\frac{0}{2}$  $\frac{0}{0} \rightarrow$  Indeterminación

Multiplicamos y dividimos por conjugado del denominador

$$
\lim_{x \to 0} \frac{x}{\sqrt{x+1}-1} = \lim_{x \to 0} \frac{x(\sqrt{x+1}+1)}{(\sqrt{x+1}-1)(\sqrt{x+1}+1)} = \lim_{x \to 0} \frac{x(\sqrt{x+1}+1)}{x+1} = \lim_{x \to 0} \frac{x(\sqrt{x+1}+1)}{x}
$$

Simplificamos entre numerador y denominador.

$$
\lim_{x \to 0} \frac{x(\sqrt{x+1}+1)}{x} = \lim_{x \to 0} \sqrt{x+1}+1=2
$$

Podemos corroborar este valor del límite con la representación gráfica de la función. La función no está definida en  $x_0=0$  pero sí existe el límite a izquierda y derecha de este punto. Solo, podremos simplificar y resolver el límite.<br>
When the simplificar y resolver el límite.<br>
When the simplificar y resolver el límite.<br>
Solo, podremos simplificar y resolver el límite.<br>  $\frac{x}{\sqrt{x+1}-1} = \lim_{x\to 0} \frac{x(\sqrt{x+1}+$ 

*La gráfica no está definida en*  $x_0=0$  *pero sí existe el límite en*  $x_0=0$ 

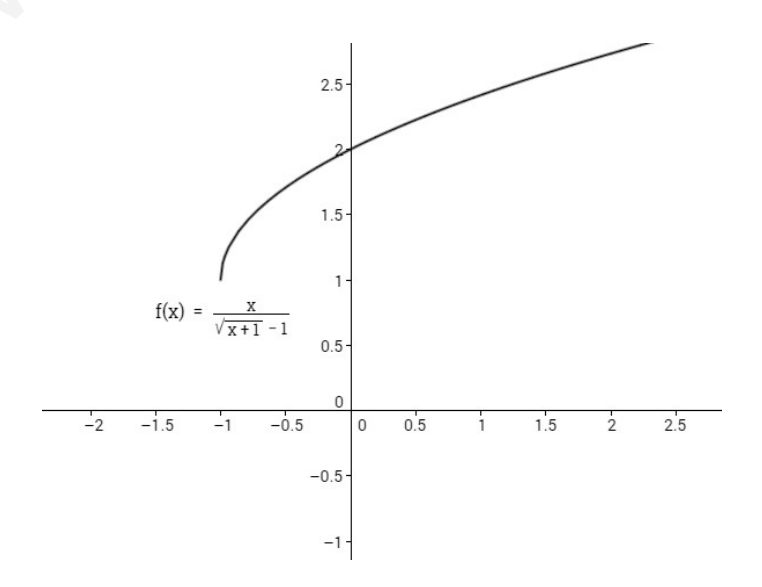

**Indeterminación**  $\frac{\infty}{\infty}$  → Si esta indeterminación aparece en cociente de polinomios, o en cociente de raíces, podemos aplicar la técnica de dividir cada término por la variable *x* elevada al mayor exponente que aparezca en la funci[ón.](http://www.danipartal.net/)

$$
\lim_{x \to +\infty} \frac{2x}{x+1} = \frac{\infty}{\infty} \to \text{Indeterminateon}
$$
\n
$$
\lim_{x \to +\infty} \frac{2x}{x+1} = \lim_{x \to +\infty} \frac{x}{\sqrt{x}} = \lim_{x \to +\infty} \frac{2}{\sqrt{x}} = \lim_{x \to +\infty} \frac{2}{\sqrt
$$

Por lo tanto, <sup>2</sup>nuestro límite<sup>2</sup> es igual a 25. Una regla que podemos obtener de este ejemblo e<del>s la s</del>igulente: si poseo un cociente de polinomios del mismo grado, el límite en el infinito es ig<del>úal al cociente de lo</del>s coeficientes que acompañan al mayor **grado de la variable** *x* . lim *x* → +∞  $9x^2$ √ *x* <sup>4</sup>−1 e<br>milim *x* → +∞  $\mathbb{R}^2$  $\int x^4$ э<br>М  $\mathbf{u}$ al<br> $\mathbf{a}$   $\mathbf{u}$   $\mathbf{v}$   $\mathbf{v}$   $\$  $\tilde{x}^4$  $\bar{1}$ *x* → +∞ 5 √ oure<br>de <del>Iç</del>  $x^4$ 1

Veamos otro ejemplo.

$$
\lim_{x \to +\infty} \frac{x^3}{x+1} = \frac{\infty}{\infty} \to \text{Indetermination}
$$
\n
$$
\lim_{x \to +\infty} \frac{x^3}{x+1} = \lim_{x \to +\infty} \frac{x^3}{\frac{x}{x^3} + \frac{1}{x^3}} = \lim_{x \to +\infty} \frac{1}{\frac{1}{x^2} + \frac{1}{x^3}} \to \text{Recuerda } \frac{1}{\infty} = 0 \to \lim_{x \to +\infty} \frac{1}{\frac{1}{x^2} + \frac{1}{x^3}} = \frac{1}{0} = \infty
$$

Otro ejemplo.

lim *x* → +∞ *x* 2 *x* 4 +1 =∞ ∞ → Indeterminación lim *x* → +∞ *x* 2 *x* 4 +1 = lim *x* → +∞ *x* 2 *x* 4 *x* 4 *x* 4 + 1 *x* 4 = lim *x* → +∞ 1 *x* 2 1+ 1 *x* 4 → Recuerda <sup>1</sup> ∞=0 → lim *x* → +∞ 1 *x* 2 1+ 1 *x* 4 = 0 1+0 =0 = <sup>5</sup>=<sup>5</sup> www.yoquieroaprobar.es

Si aparecen raíces, debemos tener en cuenta el grado de la raíz para saber el grado de la variable *x* por el que debemos dividir cada término. Veamos esto en el siguiente ejemplo.

lim *x* → +∞  $5 x^2$  $\sqrt{x^4-1}$  $=\frac{\infty}{\infty}$  → Indeterminación

4 El grado máximo es  $x^2 = x^2$ , que dentro de la raíz entra como  $x^4$ .

$$
\lim_{x \to +\infty} \frac{5x^2}{\sqrt{x^4 - 1}} = \lim_{x \to +\infty} \frac{\frac{5x^2}{x^2}}{\sqrt{\frac{x^4}{x^4} - \frac{1}{x^4}}} = \lim_{x \to +\infty} \frac{5}{\sqrt{1 - \frac{1}{x^4}}} = \frac{5}{1} = 5
$$

El grado máximo es *x* 4  $z^2 = x^2$  , que dentro de la raíz entra como  $x^4$  .

$$
\lim_{x \to +\infty} \frac{5x^2}{\sqrt{x^4 - 1}} = \lim_{x \to +\infty} \frac{x^2}{\sqrt{\frac{x^4}{x^4} - \frac{1}{x^4}}} = \lim_{x \to +\infty} \frac{5}{\sqrt{1 - \frac{1}{x^4}}} = \frac{5}{1} = 5
$$

Otro ejemplo.

$$
\lim_{x \to +\infty} \frac{5x^2}{\sqrt{x^6 - 1}} = \frac{\infty}{\infty} \to \text{Indeterminación}
$$

El grado máximo es *x* 6  $\sqrt[2]{2}$  =  $x^3$  , que dentro de la raíz entra como  $x^6$ 

$$
\lim_{x \to +\infty} \frac{5x^2}{\sqrt{x^6 - 1}} = \lim_{x \to +\infty} \frac{x^3}{\sqrt{\frac{x^6}{x^6} - \frac{1}{x^6}}} = \lim_{x \to +\infty} \frac{x}{\sqrt{1 - \frac{1}{x^6}}} = \frac{0}{1} = 0
$$

**Indeterminación** ∞−∞ → Si poseemos esta indeterminación al operar con funciones racionales, operamos para obtener una única fracción, para llegar a algunas de las indeterminaciones ya estudiadas anteriormente.

.

Veamos un ejemplo.

$$
\lim_{x \to +\infty} \frac{5x^2}{\sqrt{x^6 - 1}} = \frac{\infty}{\infty} \to \text{Indetermination}
$$
\n1 grado máxima es  $x^{\frac{6}{2}} = x^3$ , que dentro de la raíz entra como  $x^6$ .  
\n
$$
\lim_{x \to +\infty} \frac{5x^2}{\sqrt{x^6 - 1}} = \lim_{x \to +\infty} \frac{x^3}{\sqrt{x^6 - x^6}} = \lim_{x \to +\infty} \frac{x}{\sqrt{1 - \frac{1}{x^6}}} = \frac{0}{1 - \frac{1}{x^6}} = 0
$$
\n**ndeterminación**  $\infty - \infty \to \text{Si } \text{poseemos esta indeterminación al operar con funcacionales, operamos para obtener una única fracción, para llegar a algunas de\ndetermiaciones ya estudiadas anteriormente.\n
$$
\lim_{x \to +\infty} (4x - \frac{4x^2}{x+2}) = \infty - \infty \to \text{Indeterminación}
$$
\n
$$
\lim_{x \to +\infty} (4x - \frac{4x^2}{x+2}) = \lim_{x \to +\infty} \frac{4x^2 + 8x - 4x^2}{x+2} = \lim_{x \to +\infty} \frac{8x}{x+2} = 8
$$
\nuede ocurir que la indeterminación  $\infty - \infty$  aparezca al trabajar con raíces cuad  
\nn estos casos nuede ser buena idea murinlicar v dividir nor el coniunado$ 

Puede ocurrir que la indeterminación ∞−∞ aparezca al trabajar con raíces cuadradas. En estos casos puede ser buena idea multiplicar y dividir por el conjugado.

lim (√*x*−√ *x*+1)=∞−∞ → Indeterminación *x* → +∞

$$
\lim_{x \to +\infty} (\sqrt{x} - \sqrt{x+1}) = \lim_{x \to +\infty} \frac{(\sqrt{x} - \sqrt{x+1})(\sqrt{x} + \sqrt{x+1})}{(\sqrt{x} + \sqrt{x+1})} = \lim_{x \to +\infty} \frac{x - x - 1}{(\sqrt{x} + \sqrt{x+1})} = \lim_{x \to +\infty} \frac{-1}{(\sqrt{x} + \sqrt{x+1})} = 0
$$

**Hay otras indeterminaciones...** que veremos en el siguiente tema de derivadas o en el curso que viene de 2ºBachillerato.